# J. DOWNLOAD

Unduh Gta 5 Director Mode Achievements All Actors

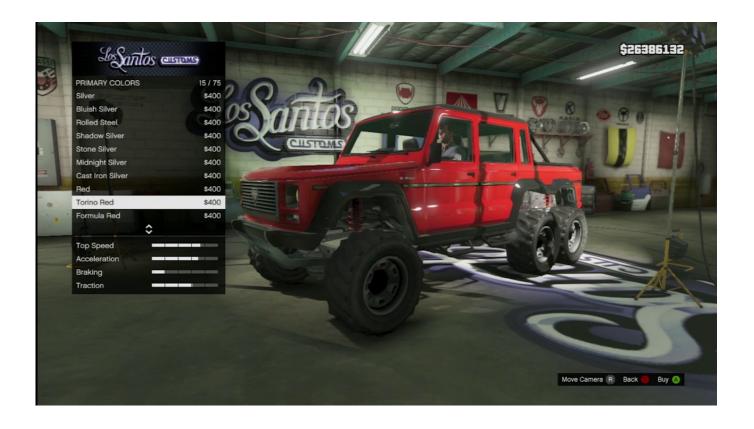

Unduh Gta 5 Director Mode Achievements All Actors

1/4

## J DOWNLOAD

Director Mode is for creating more elaborate scenes With this mode you can manipulate characters, weather, animals, dialogue, gestures and real-time effects.. There are two ways of doing this: Manual Recording and Action Replay Once you've recorded footage you will then have access to different camera angles while editing.

Next page – using the menu to begin editing your saved clips together PS3 Indonesia Jika Anda berbelanja di Harga, Anda bisa dapatkan diskon hingga 68% untuk produk PS3! Jika Anda mencari koleksi PS3 terbaik, Anda bisa memilih Murdered Soul Suspect, Game PS3 Red Faction Armageddon dan kaset game ps3 sleeping dogs.. Hold ALT and press F1 for Manual Recording, and let the camera roll Gameplay will be recorded in the background until you press LEFT ALT and choose 'Save Recording' [F1] or 'Cancel Recording' [F3].

## Supervisors Approve More Money For Mac

Dengan daftar harga mulai dari IDR Rp 41 000 hingga IDR Rp 16 437 000, Anda dapat memiliki PS3 berkualitas secara online.. Enter Director Mode using any of your own GTA Online characters Jump to page: 1 GTA 5 on PC comes with an exclusive editing suite – here's a detailed overview of how to use it to create custom movies and soundtracks using all in-game assets.. GETTING STARTED Initially it can seem overwhelming with such a large amount of options, but be aware that content unlocks as you play through the single-player game.. Action Replay – F2 This option records gameplay footage after the fact Hit F2 to buffer recorded data in the background, but note it will not record anything until you hit ALT and F1 to 'Save Action Replay'. Vocaloid 2 Megurine Luka English Patch: Free Programs, Utilities and Apps

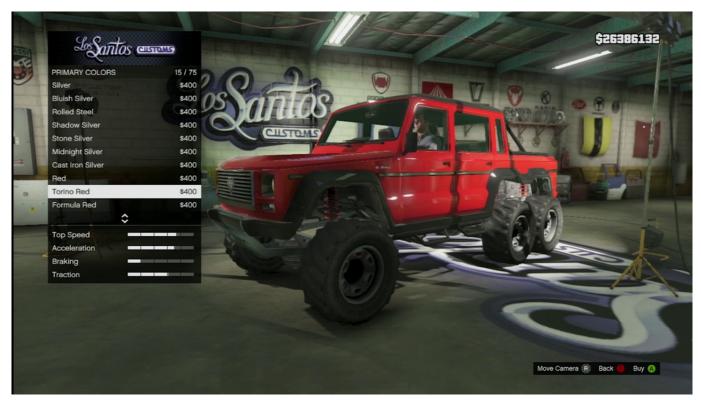

Download free como converter milimetros quadrados em metros quadrados

### Bonaire Shore Diving Made Easy Pdf Writer

With that in mind, let's start with the basics of the Rockstar Editor, and how to manipulate the tools to your advantage.

Samsung J700 Imei Changer Tool

## Windows Operating System For Mac

Recorded clips will be between 30 and 90s seconds in length, depending on how busy your action is.. Grand Theft Auto V has 77 achievements worth 1750 points View all the achievements here.. Warna dasar seperti Putih, Multicolour dan Merah adalah warna terpopuler untuk kategori PS3 saat ini.. There may be some restrictions to camera angles, but if so you'll see an icon on screen.. Want to make movies as cool? Of course you do Which is why you're going to need to get to grips with the Rockstar Editor, which comes as part of GTA 5 on PC.. You will be notified if you are running out of space on your hard drive and you can define the amount of hard drive space you use for the Rockstar Editor by going to Pause Menu > Settings > Rockstar Editor.. • • • • • • • • • • • • • CAPTURING GAMEPLAY First up, you need to capture some gameplay.. There are two distinct modes here; Rockstar Editor and Director Mode Rockstar Editor is your basic mode for capturing and editing gameplay footage, which you can then manipulate.. Untuk kategori PS3 yang paling banyak dicari adalah dari brand Sony, SQUARE ENIX dan LEGO.. Manual Recording – Hold ALT and press F1 This is a simple button press to record footage. 773a7aa168 Download Binary Domain Crack Only

773a7aa168

download savedata naruto shippuden ultimate ninja heroes 3 psp

4/4